### aludu CISCO.

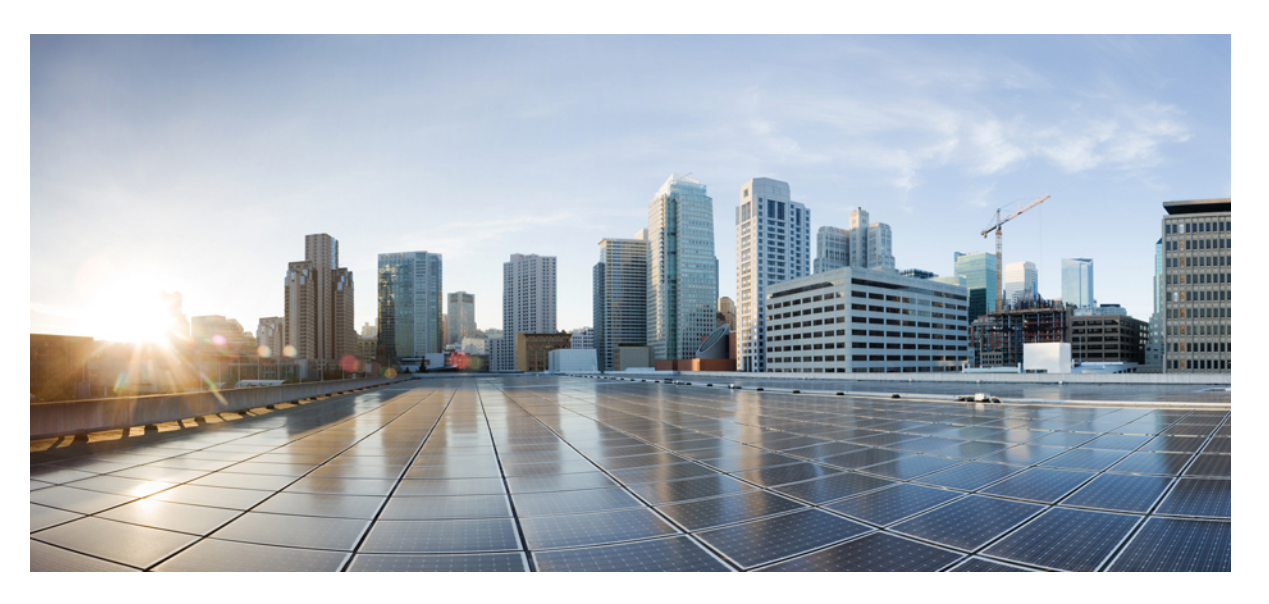

### **Cisco Nexus 3550-T NX-OS Software Installation and Upgrade Guide, Release 10.2(x)**

**First Published:** 2022-09-12

**Last Modified:** 2023-07-14

#### **Americas Headquarters**

Cisco Systems, Inc. 170 West Tasman Drive San Jose, CA 95134-1706 USA http://www.cisco.com Tel: 408 526-4000 800 553-NETS (6387) Fax: 408 527-0883

THE SPECIFICATIONS AND INFORMATION REGARDING THE PRODUCTS IN THIS MANUAL ARE SUBJECT TO CHANGE WITHOUT NOTICE. ALL STATEMENTS, INFORMATION, AND RECOMMENDATIONS IN THIS MANUAL ARE BELIEVED TO BE ACCURATE BUT ARE PRESENTED WITHOUT WARRANTY OF ANY KIND, EXPRESS OR IMPLIED. USERS MUST TAKE FULL RESPONSIBILITY FOR THEIR APPLICATION OF ANY PRODUCTS.

THE SOFTWARE LICENSE AND LIMITED WARRANTY FOR THE ACCOMPANYING PRODUCT ARE SET FORTH IN THE INFORMATION PACKET THAT SHIPPED WITH THE PRODUCT AND ARE INCORPORATED HEREIN BY THIS REFERENCE. IF YOU ARE UNABLE TO LOCATE THE SOFTWARE LICENSE OR LIMITED WARRANTY, CONTACT YOUR CISCO REPRESENTATIVE FOR A COPY.

The Cisco implementation of TCP header compression is an adaptation of a program developed by the University of California, Berkeley (UCB) as part of UCB's public domain version of the UNIX operating system. All rights reserved. Copyright © 1981, Regents of the University of California.

NOTWITHSTANDING ANY OTHER WARRANTY HEREIN, ALL DOCUMENT FILES AND SOFTWARE OF THESE SUPPLIERS ARE PROVIDED "AS IS" WITH ALL FAULTS. CISCO AND THE ABOVE-NAMED SUPPLIERS DISCLAIM ALL WARRANTIES, EXPRESSED OR IMPLIED, INCLUDING, WITHOUT LIMITATION, THOSE OF MERCHANTABILITY, FITNESS FOR A PARTICULAR PURPOSE AND NONINFRINGEMENT OR ARISING FROM A COURSE OF DEALING, USAGE, OR TRADE PRACTICE.

IN NO EVENT SHALL CISCO OR ITS SUPPLIERS BE LIABLE FOR ANY INDIRECT, SPECIAL, CONSEQUENTIAL, OR INCIDENTAL DAMAGES, INCLUDING, WITHOUT LIMITATION, LOST PROFITS OR LOSS OR DAMAGE TO DATA ARISING OUT OF THE USE OR INABILITY TO USE THIS MANUAL, EVEN IF CISCO OR ITS SUPPLIERS HAVE BEEN ADVISED OF THE POSSIBILITY OF SUCH DAMAGES.

Any Internet Protocol (IP) addresses and phone numbers used in this document are not intended to be actual addresses and phone numbers. Any examples, command display output, network topology diagrams, and other figures included in the document are shown for illustrative purposes only. Any use of actual IP addresses or phone numbers in illustrative content is unintentional and coincidental.

All printed copies and duplicate soft copies of this document are considered uncontrolled. See the current online version for the latest version.

Cisco has more than 200 offices worldwide. Addresses and phone numbers are listed on the Cisco website at www.cisco.com/go/offices.

Cisco and the Cisco logo are trademarks or registered trademarks of Cisco and/or its affiliates in the U.S. and other countries. To view a list of Cisco trademarks, go to this URL: <https://www.cisco.com/c/en/us/about/legal/trademarks.html>. Third-party trademarks mentioned are the property of their respective owners. The use of the word partner does not imply a partnership relationship between Cisco and any other company. (1721R)

© 2022 Cisco Systems, Inc. All rights reserved.

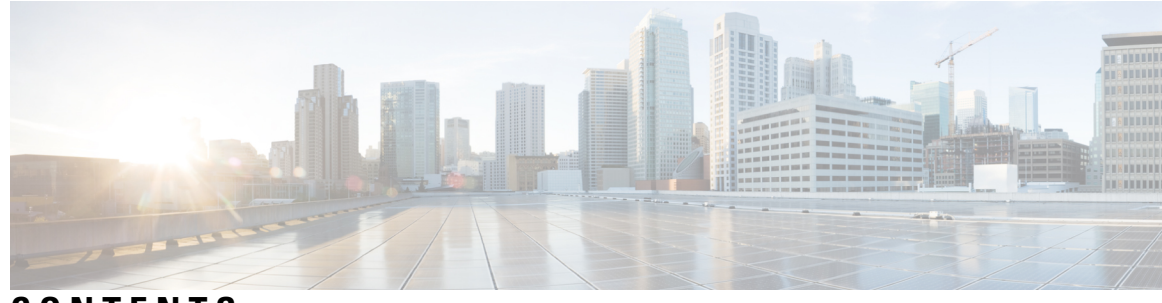

### **CONTENTS**

I

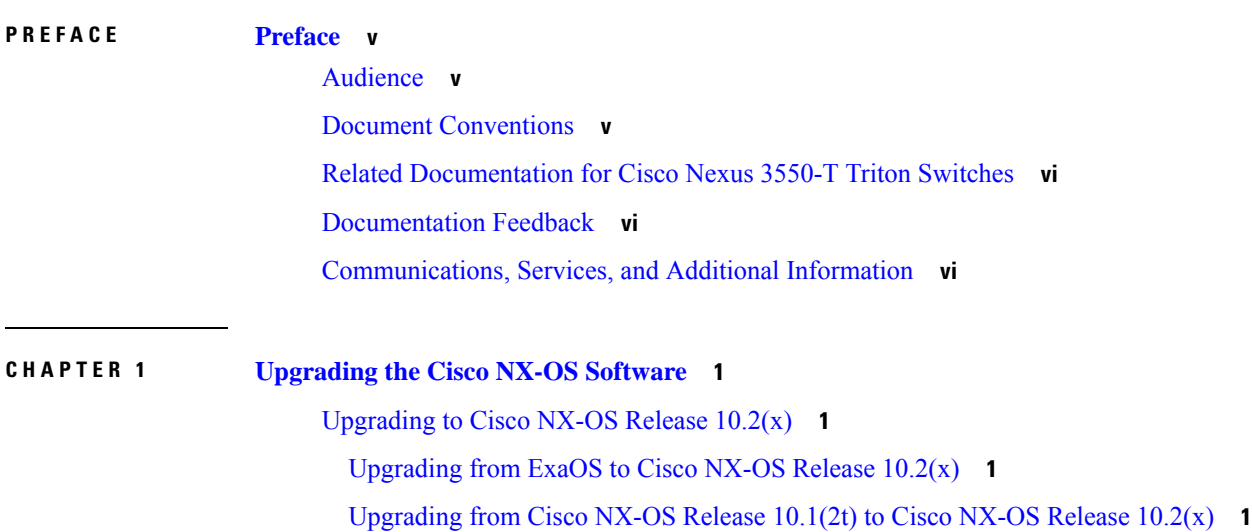

#### **Contents**

Г

 $\mathbf I$ 

i.

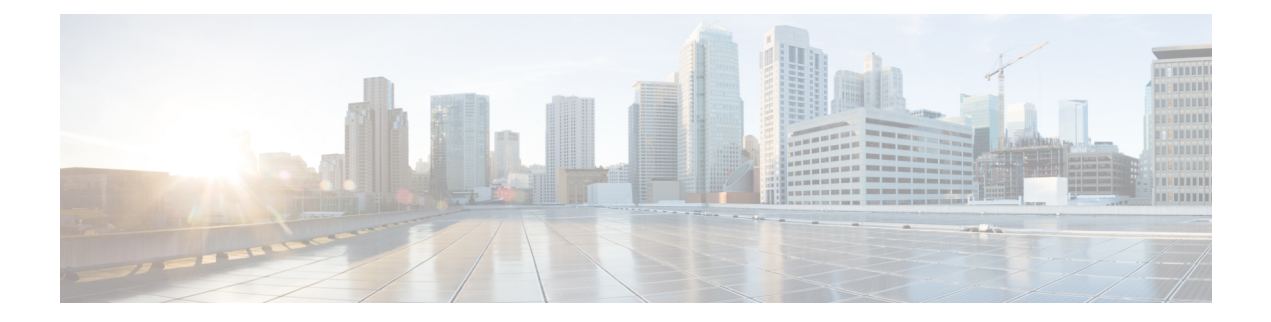

# <span id="page-4-0"></span>**Preface**

This preface includes the following sections:

- [Audience,](#page-4-1) on page v
- Document [Conventions,](#page-4-2) on page v
- Related [Documentation](#page-5-0) for Cisco Nexus 3550-T Triton Switches, on page vi
- [Documentation](#page-5-1) Feedback, on page vi
- [Communications,](#page-5-2) Services, and Additional Information, on page vi

## <span id="page-4-1"></span>**Audience**

This publication is for network administrators who install, configure, and maintain Cisco Nexus switches.

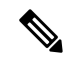

The documentation set for this product strives to use bias-free language. For the purposes of this documentation set, bias-free is defined as language that does not imply discrimination based on age, disability, gender, racial identity, ethnic identity, sexual orientation, socioeconomic status, and intersectionality. Exceptions may be present in the documentation due to language that is hardcoded in the user interfaces of the product software, language used based on RFP documentation, or language that is used by a referenced third-party product. **Note**

# <span id="page-4-2"></span>**Document Conventions**

Command descriptions use the following conventions:

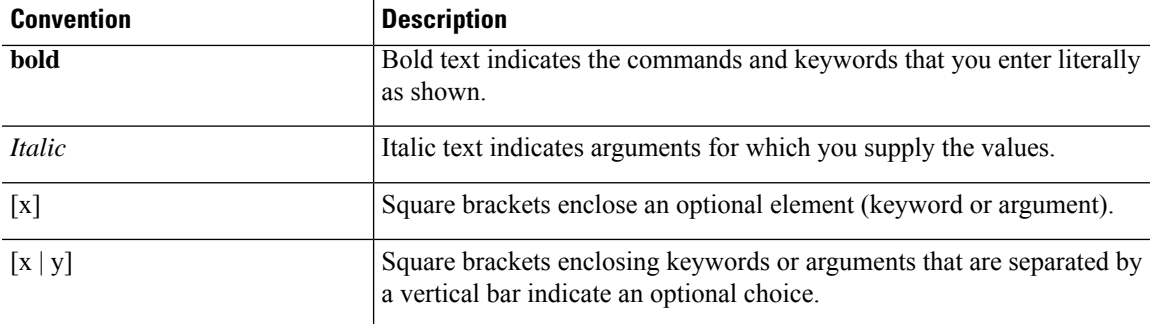

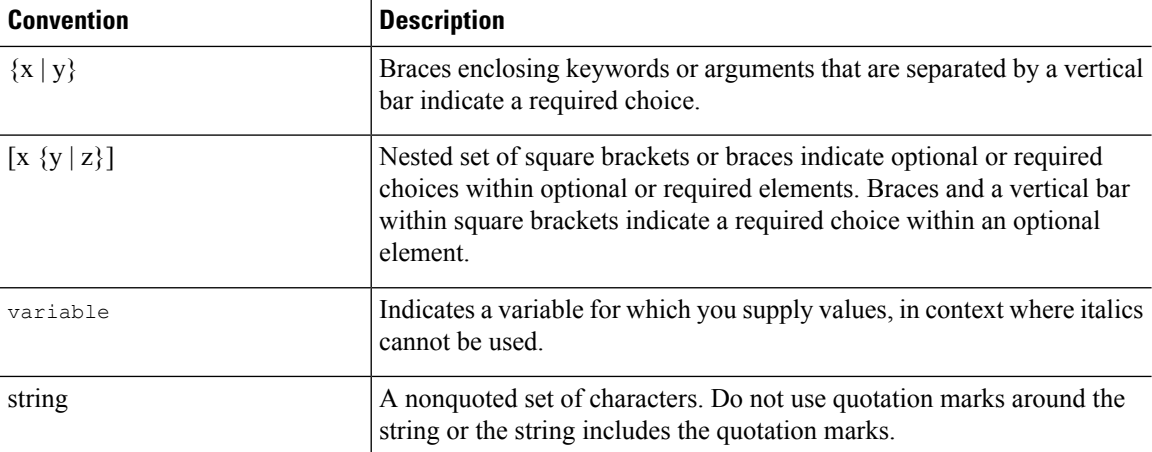

Examples use the following conventions:

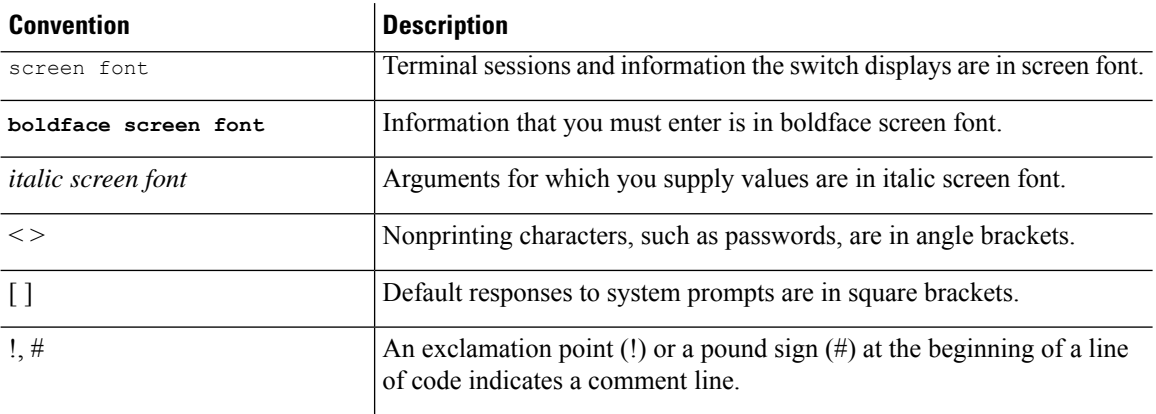

## <span id="page-5-1"></span><span id="page-5-0"></span>**Related Documentation for Cisco Nexus 3550-T Triton Switches**

The entire Cisco Nexus 3550-T Triton switch documentation set is available at the following URL:

[http://www.cisco.com/en/US/products/ps13386/tsd\\_products\\_support\\_series\\_home.html](http://www.cisco.com/en/US/products/ps13386/tsd_products_support_series_home.html)

## <span id="page-5-2"></span>**Documentation Feedback**

To provide technical feedback on this document, or to report an error or omission, please send your comments to nexus9k-docfeedback@cisco.com. We appreciate your feedback.

# **Communications, Services, and Additional Information**

- To receive timely, relevant information from Cisco, sign up at Cisco Profile [Manager](https://www.cisco.com/offer/subscribe).
- To get the business impact you're looking for with the technologies that matter, visit Cisco [Services.](https://www.cisco.com/go/services)
- To submit a service request, visit Cisco [Support](https://www.cisco.com/c/en/us/support/index.html).
- To discover and browse secure, validated enterprise-class apps, products, solutions and services, visit Cisco [Marketplace](https://www.cisco.com/go/marketplace/).
- To obtain general networking, training, and certification titles, visit [Cisco](http://www.ciscopress.com) Press.
- To find warranty information for a specific product or product family, access Cisco [Warranty](http://www.cisco-warrantyfinder.com) Finder.

#### **Cisco Bug Search Tool**

Cisco Bug [Search](https://www.cisco.com/c/en/us/support/web/tools/bst/bsthelp/index.html) Tool (BST) is a web-based tool that acts as a gateway to the Cisco bug tracking system that maintains a comprehensive list of defects and vulnerabilitiesin Cisco products and software. BST provides you with detailed defect information about your products and software.

**Preface**

 $\mathbf I$ 

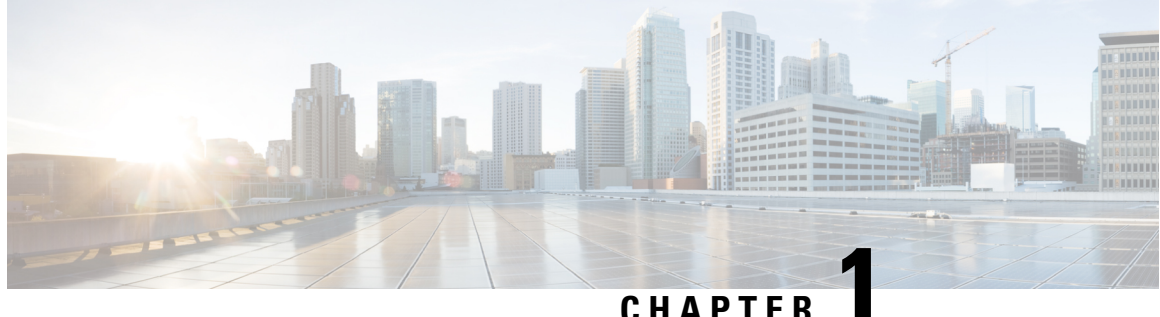

# <span id="page-8-0"></span>**Upgrading the Cisco NX-OS Software**

This section contains the following details:

• [Upgrading](#page-8-1) to Cisco NX-OS Release 10.2(x), on page 1

# <span id="page-8-1"></span>**Upgrading to Cisco NX-OS Release 10.2(x)**

You can upgrade the Cisco Nexus 3550-T switch to Cisco NX-OS Release  $10.2(x)$  from:

- Exablaze ExaOS
- Cisco NX-OS Release 10.1(2t)

#### <span id="page-8-2"></span>**Upgrading from ExaOS to Cisco NX-OS Release 10.2(x)**

Use this procedure to upgrade the Cisco 3550-T from ExaOS to NX-OS release  $10.2(x)$ .

**Step 1** Migrate from ExaOS to Cisco NX-OS release 10.1(2t). For the detailed procedure, see the Cisco Nexus 3550-T NX-OS Software [Installation](https://www.cisco.com/c/en/us/td/docs/dcn/nexus3550/3550-t/sw/101x/installing-and-upgrading/cisco-nexus-3550-t-software-installation-and-upgrade-guide/m-new-and-changed-information.html) and Upgrade Guide. You can get the NX-OS Release 10.1(2t) from the Software Downloads tab on Cisco.com or you can directly go [here.](https://software.cisco.com/download/home/286326689/type/282088129/release/10.1(2t)) **Step 2** Upgrade from NX-OS release  $10.1(2t)$  to NX-OS release  $10.2(x)$ . For the detailed procedure, see [Upgrading](#page-8-3) from Cisco NX-OS Release 10.1(2t) to Cisco NX-OS Release 10.2(x), on page [1](#page-8-3).

#### <span id="page-8-3"></span>**Upgrading from Cisco NX-OS Release 10.1(2t) to Cisco NX-OS Release 10.2(x)**

Use this procedure to upgrade the Cisco 3550-T from NX-OS release 10.1(2t) to NX-OS release 10.2(3t) or to NX-OS release 10.2(3v).

#### **Before you begin**

You need to be running the NX-OS release 10.1(2t) or 10.2(3t).

Run the **boot nxos** command, as shown below.

```
for 10.2(3t)
switch(config)# boot nxos bootflash:nxos64-msll.10.2.3t.F.bin
copy r s
reload
for 10.2(3v)
switch(config)# boot nxos bootflash:nxos64-msll.10.2.3v.F.bin
copy r s
reload
```
You can get the NX-OS release 10.2(x) image from the Software Downloads tab on Cisco.com. Choose the required release, 10.2(3t) or 10.2(3v).

**Note** Ensure to set the NX-OS boot variable to the correct image, and save the configuration before reloading.

Run the **show version** command to check the installed release version. Sample output for 10.2(3t):

```
Cisco Nexus Operating System (NX-OS) Software
TAC support: http://www.cisco.com/tac
Copyright (C) 2002-2022, Cisco and/or its affiliates.
All rights reserved.
The copyrights to certain works contained in this software are
owned by other third parties and used and distributed under their own
licenses, such as open source. This software is provided "as is," and unless
otherwise stated, there is no warranty, express or implied, including but not
limited to warranties of merchantability and fitness for a particular purpose.
Certain components of this software are licensed under
the GNU General Public License (GPL) version 2.0 or
GNU General Public License (GPL) version 3.0 or the GNU
Lesser General Public License (LGPL) Version 2.1 or
Lesser General Public License (LGPL) Version 2.0.
A copy of each such license is available at
http://www.opensource.org/licenses/gpl-2.0.php and
http://opensource.org/licenses/gpl-3.0.html and
http://www.opensource.org/licenses/lgpl-2.1.php and
http://www.gnu.org/licenses/old-licenses/library.txt.
Software
 BIOS: version 3.5
 NXOS: version 10.2(3t) [Feature Release]
 BIOS compile time: 11/23/2021
  NXOS image file is: bootflash:///nxos64-msll.10.2.3t.F.bin
 NXOS compile time: 9/6/2022 2:00:00 [09/06/2022 12:48:07]
Hardware
  Exablaze Triton TOR 48X10G Chassis
  Intel(R) Atom(TM) CPU C3708 @ 1.70GHz with 16369376 kB of memory.
  Processor Board ID EXATRI-A-01362
  Device name: switch
 bootflash: 41943040 kB
Kernel uptime is 0 \text{ day}(s), 0 \text{ hour}(s), 10 \text{ minute}(s), 37 \text{ second}(s)Last reset at 1879 usecs after Tue Sep 6 18:44:05 2022
 Reason: Reset Requested by CLI command reload
  System version: 10.2(3)
  Service:
plugin
```
Core Plugin, Ethernet Plugin Active Package(s):

Sample output for 10.2(3v):

Cisco Nexus Operating System (NX-OS) Software TAC support: http://www.cisco.com/tac Copyright (C) 2002-2023, Cisco and/or its affiliates. All rights reserved. The copyrights to certain works contained in this software are owned by other third parties and used and distributed under their own licenses, such as open source. This software is provided "as is," and unless otherwise stated, there is no warranty, express or implied, including but not limited to warranties of merchantability and fitness for a particular purpose. Certain components of this software are licensed under the GNU General Public License (GPL) version 2.0 or GNU General Public License (GPL) version 3.0 or the GNU Lesser General Public License (LGPL) Version 2.1 or Lesser General Public License (LGPL) Version 2.0. A copy of each such license is available at http://www.opensource.org/licenses/gpl-2.0.php and http://opensource.org/licenses/gpl-3.0.html and http://www.opensource.org/licenses/lgpl-2.1.php and http://www.gnu.org/licenses/old-licenses/library.txt. Software BIOS: version 3.2

NXOS: version 10.2(3v) [Feature Release] BIOS compile time: 06/02/2021 NXOS image file is: bootflash:///nxos64-msll.10.2.3v.F.bin NXOS compile time: 7/5/2023 18:00:00 [07/05/2023 22:51:04]

Hardware Exablaze Triton TOR 48X10G Chassis Intel(R) Atom(TM) CPU C3708 @ 1.70GHz with 16369376 kB of memory. Processor Board ID EXATRI-A-01427 Device name: FF20-Solution-EX1 bootflash: 41943040 kB

Kernel uptime is 2 day(s), 15 hour(s), 52 minute(s), 26 second(s)

Last reset at 206676 usecs after Tue Jul 11 16:07:55 2023 Reason: Reset Requested by CLI command reload System version: 10.2(3v) Service:

plugin Core Plugin, Ethernet Plugin

Active Package(s):

I